## Adding Mathematical Functions to Expressions

You can incorporate mathematical functions into parameters. For example, you might negate an expression in order to invert a tracking curve which you wish to use to stabilize an element (such an expression might resemble the following:  $\cdot$ 

## (Transform1.translate.x)).

You can also rely on a function to add more complex mathematical operation to your expressions. The table below list all the functions which you may incorporate into Nuke expressions

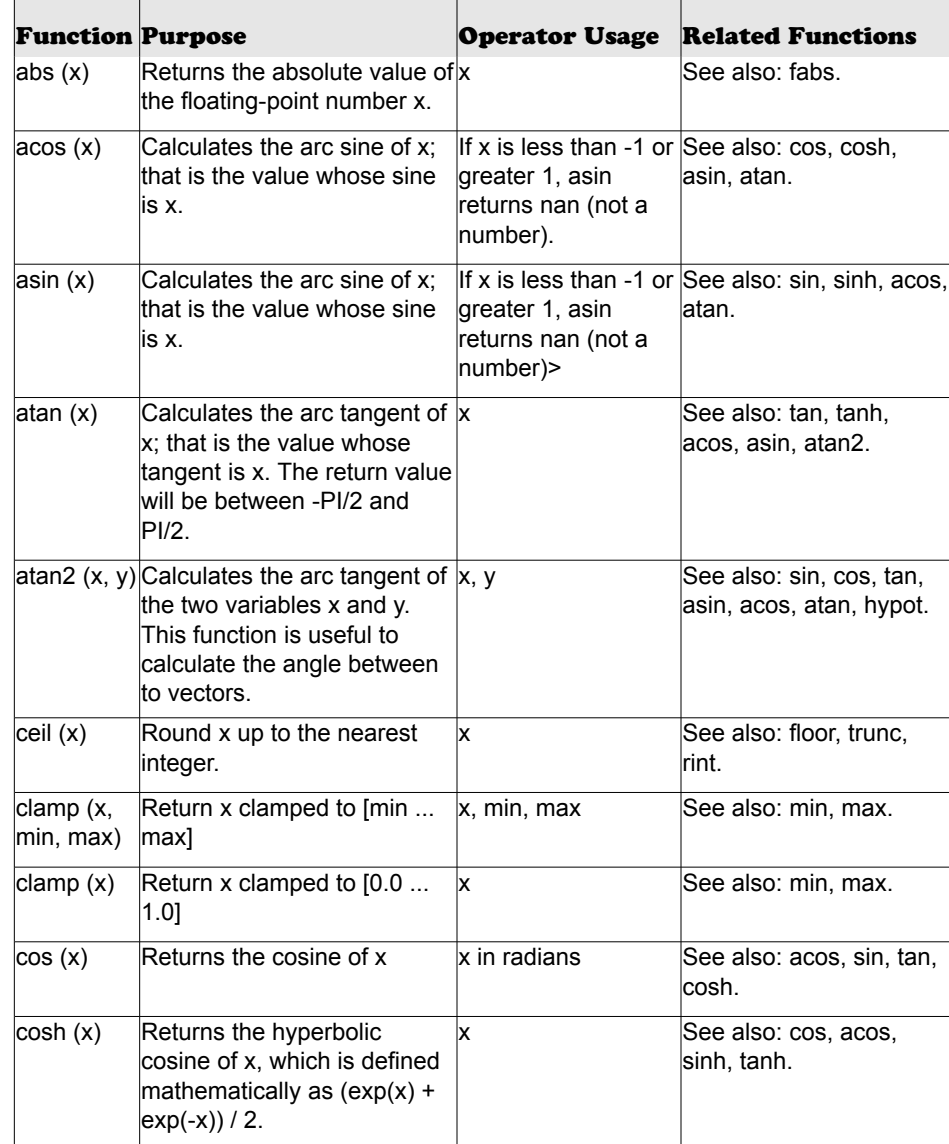

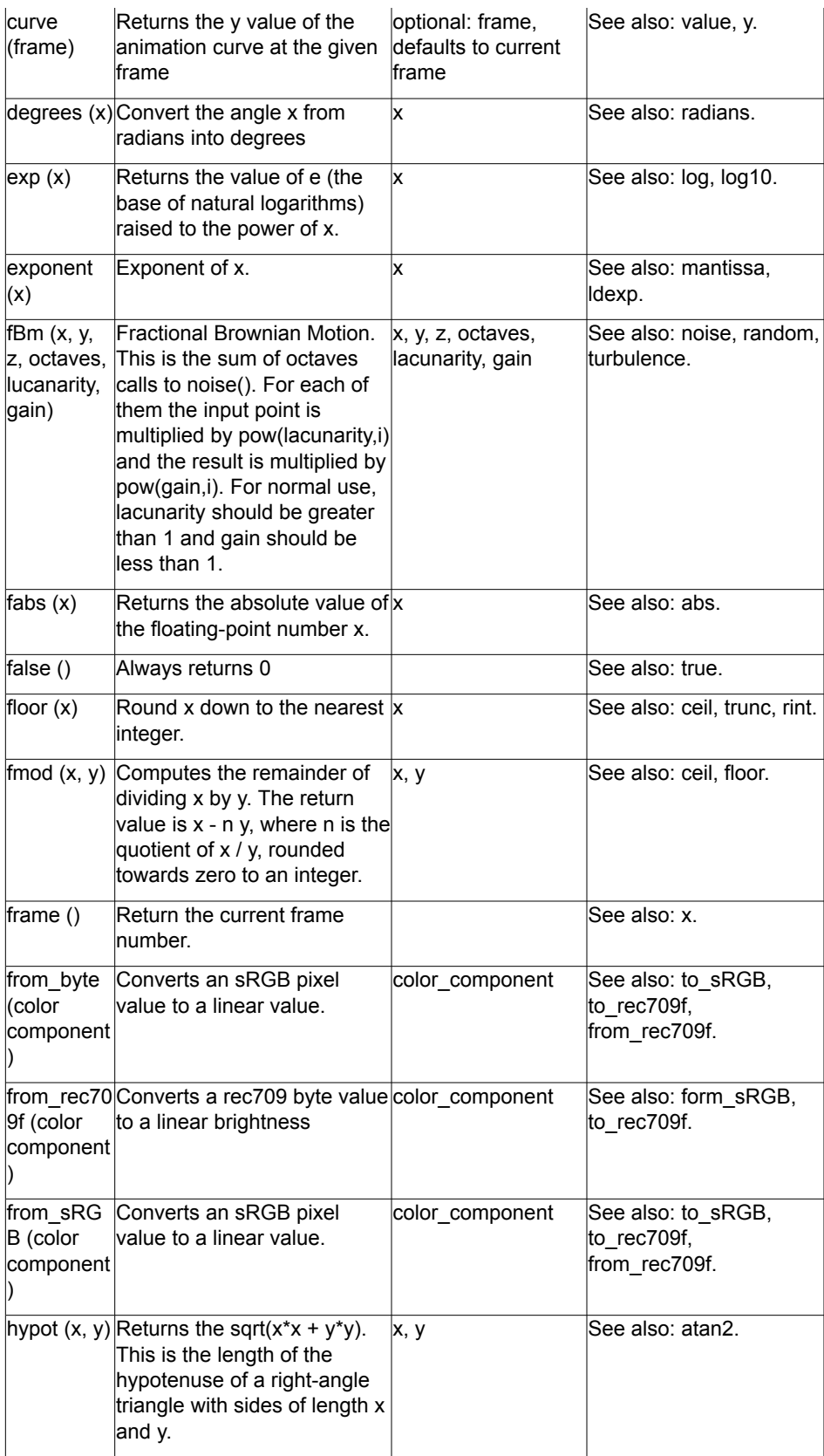

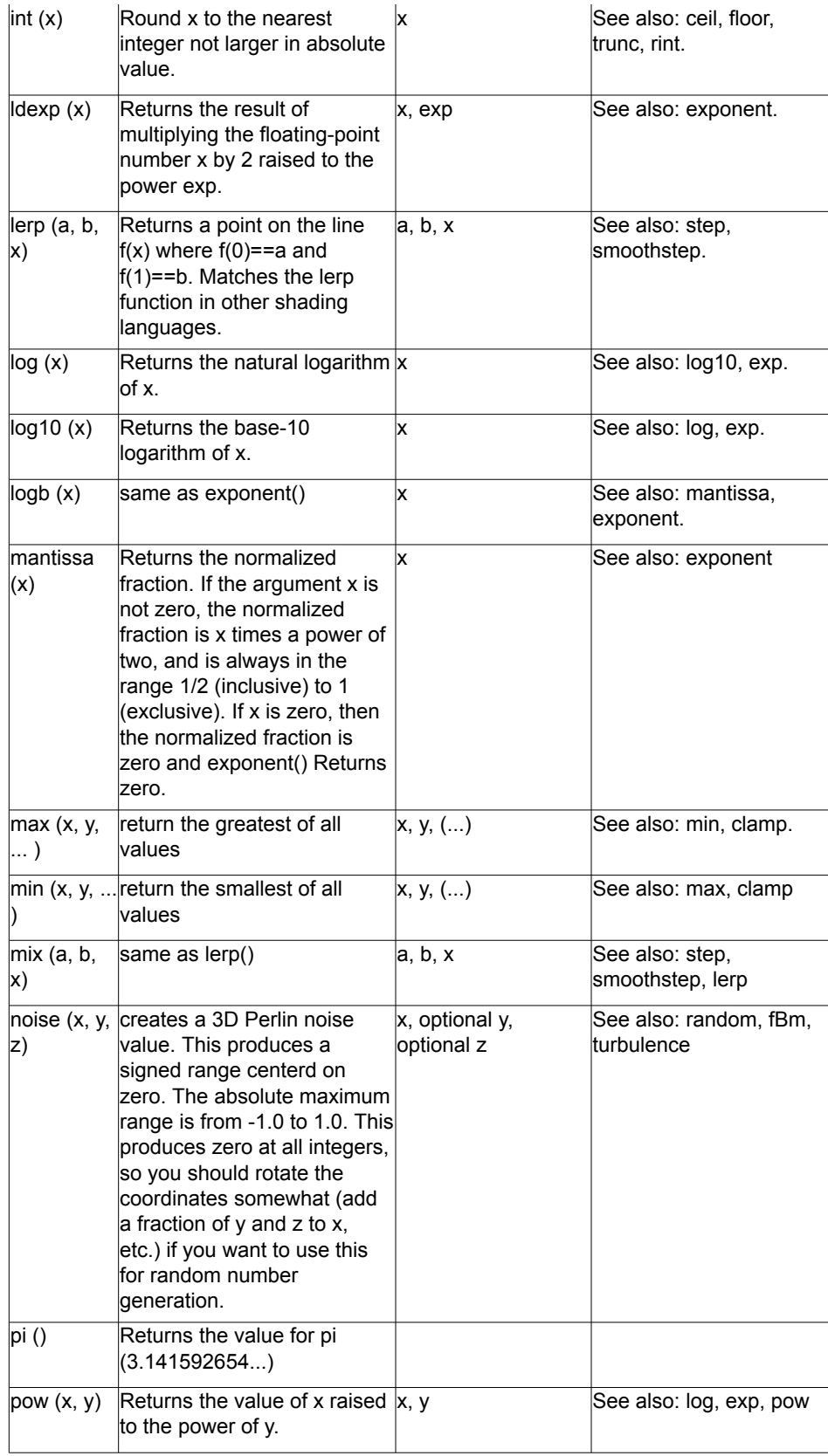

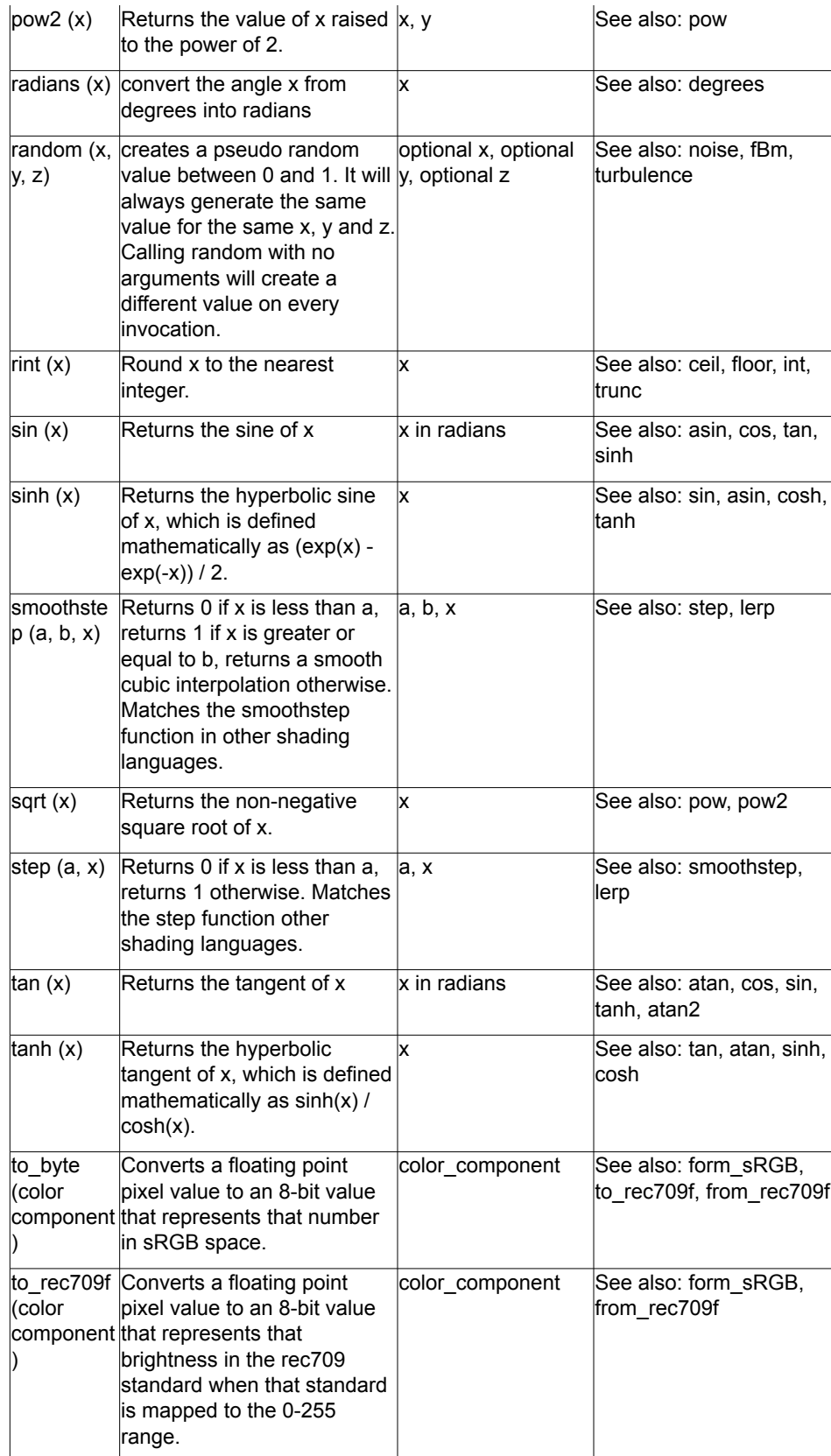

![](_page_4_Picture_339.jpeg)

.